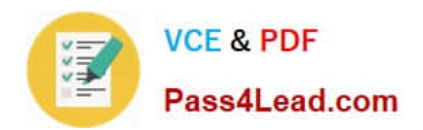

# **77-881Q&As**

Word 2010

### **Pass Microsoft 77-881 Exam with 100% Guarantee**

Free Download Real Questions & Answers **PDF** and **VCE** file from:

**https://www.pass4lead.com/77-881.html**

100% Passing Guarantee 100% Money Back Assurance

Following Questions and Answers are all new published by Microsoft Official Exam Center

**8 Instant Download After Purchase** 

**83 100% Money Back Guarantee** 

365 Days Free Update

800,000+ Satisfied Customers  $\epsilon$  or

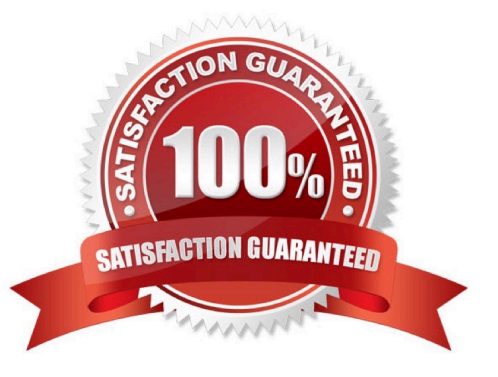

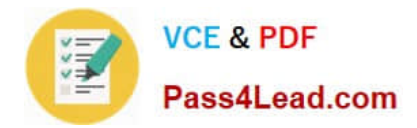

#### **QUESTION 1**

Sam works in an office and he is assigned with the task of preparing a document. He inserts a picture in it. Now he wants to remove unwanted parts from it. What will he do to accomplish the task?

- A. Use Reset Picture option.
- B. Erase the unwanted parts.
- C. Use Picture Effects option.
- D. Crop the picture.

Correct Answer: D

#### **QUESTION 2**

You work as an Office Assistant for BlueSoft Inc. You use Microsoft Word 2010 for the official work. You have created a document. You need to insert a hyperlink in the document. You select the text that is to be displayed as a hyperlink. Which of the following shortcut keys will you use to open the Insert Hyperlink dialog box?

A. Ctrl+H

B. Ctrl+N

C. Ctrl+P

D. Ctrl+K

Correct Answer: D

#### **QUESTION 3**

John works in an office and he is assigned with the task of preparing a document. He wants to shift the first line of all the paragraphs to the right. What should he do to accomplish the task?

- A. Apply Left Indent.
- B. Apply First Line Indent.
- C. Apply Right Indent.
- D. Apply Hanging Indent.

Correct Answer: B

#### **QUESTION 4**

What technique will you use to give the professional look to overall document?

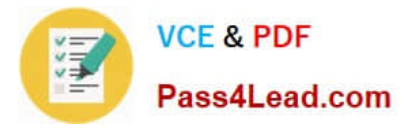

- A. Create a Quick Style.
- B. Create a template.
- C. Create a theme.
- D. Change the look by formatting.

Correct Answer: C

#### **QUESTION 5**

John works in an office and he is assigned with the task of preparing a document. He wants to shift the first line of all the paragraphs to the right. What should he do to accomplish the task?

- A. Apply Left Indent.
- B. Apply First Line Indent.
- C. Apply Right Indent.
- D. Apply Hanging Indent.

Correct Answer: B

[77-881 PDF Dumps](https://www.pass4lead.com/77-881.html) [77-881 Practice Test](https://www.pass4lead.com/77-881.html) [77-881 Exam Questions](https://www.pass4lead.com/77-881.html)

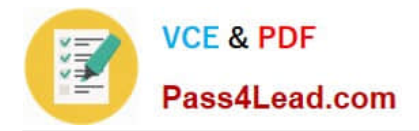

To Read the Whole Q&As, please purchase the Complete Version from Our website.

## **Try our product !**

100% Guaranteed Success 100% Money Back Guarantee 365 Days Free Update Instant Download After Purchase 24x7 Customer Support Average 99.9% Success Rate More than 800,000 Satisfied Customers Worldwide Multi-Platform capabilities - Windows, Mac, Android, iPhone, iPod, iPad, Kindle

We provide exam PDF and VCE of Cisco, Microsoft, IBM, CompTIA, Oracle and other IT Certifications. You can view Vendor list of All Certification Exams offered:

#### https://www.pass4lead.com/allproducts

### **Need Help**

Please provide as much detail as possible so we can best assist you. To update a previously submitted ticket:

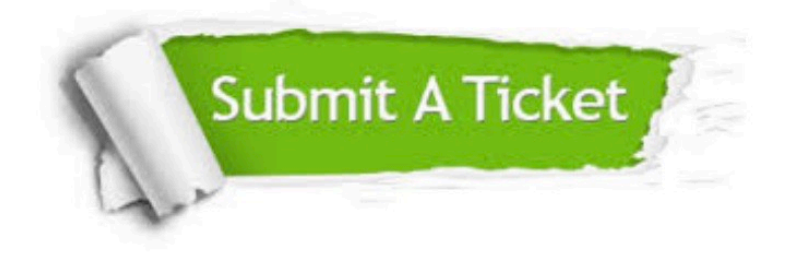

#### **One Year Free Update**

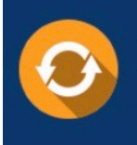

Free update is available within One fear after your purchase. After One Year, you will get 50% discounts for updating. And we are proud to .<br>poast a 24/7 efficient Customer Support system via Email

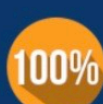

**Money Back Guarantee** To ensure that you are spending on

quality products, we provide 100% money back guarantee for 30 days from the date of purchase

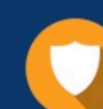

#### **Security & Privacy**

We respect customer privacy. We use McAfee's security service to provide you with utmost security for vour personal information & peace of mind.

Any charges made through this site will appear as Global Simulators Limited. All trademarks are the property of their respective owners. Copyright © pass4lead, All Rights Reserved.